#### Interfacing Pd with Faust Interfacing Pd with Faust

### *Albert Gräf Dept. of Music Informatics*

# UNIVERSITÄT

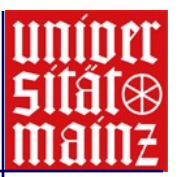

#### Interfacing Pd with Faust

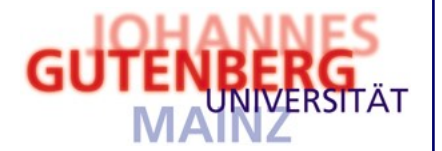

```
// tone.dsp
vol = nentry("vol", 0.3, 0, 10, 0.01); // %pan = nentry("pan", 0.5, 0, 1, 0.01); //freq = nentry("pitch", 440, 20, 20000, 0.01);// simple sine tone generator
process = osciffreq)*vol : panner(pan);
• Faust programmers:
                                                           pitch 220\mathbf{\overline{vol}} 0.1(
    use Pd as a graphical
                                                           \overline{\text{bitch}} 440\overline{\text{b}}\sqrt{\text{active } $1}\mathbf{vol}% =\mathbf{G}(\mathbf{Q})=\mathbf{G}(\mathbf{Q})=\mathbf{G}(\mathbf{Q})test environment
• Pd users: extend Pd
                                                  tone~
    with audio externals
                                            brintl
                                                    ldac-
    programmed in Faust
    (Karplus-Strong etc.)
```
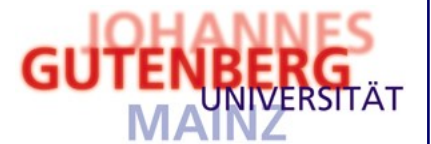

```
// tone.dsp
vol = nentry("vol", 0.3, 0, 10, 0.01); // %pan = nentry("pan", 0.5, 0, 1, 0.01); //freq = nentry("pitch", 440, 20, 20000, 0.01);// simple sine tone generator
process = osciffreq) *vol : panner(pan);
```

```
Why
Faust?
```
- **Faust is convenient:** high-level functional programming language
- **Faust is powerful:** can do lots of things which are awkward or impossible in Pd
- **Faust is fast:** sophisticated automatic optimizations, generates C++ code
- **Faust is portable:** works with different platforms and environments, just recompile

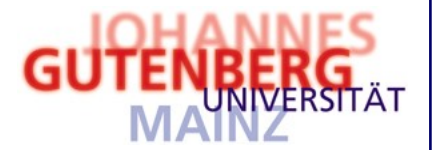

## Main Features of Pd/Faust

- **automatic mapping** of Faust controls (button, checkbox, nentry, hslider, vslider; also passive controls: hbargraph, vbargraph)
- inspection (bang reports all controls)
- **control pathnames** following Faust group structure (hgroup, vgroup, tgroup)
- default **active** control (mute, bypass)
- **faust2pd:** automatic gop ("graph on parent") patches

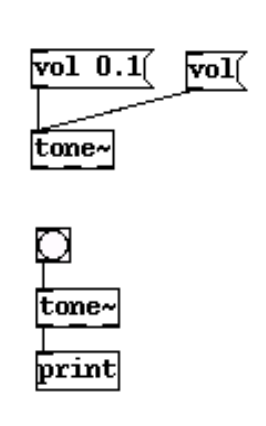

nentry /faust/pan 0.5 0.5 0 1 0.01 nentry /faust/pitch 440 440 20 20000 0.01 nentry /faust/vol 0.3 0.3 0 10 0.01

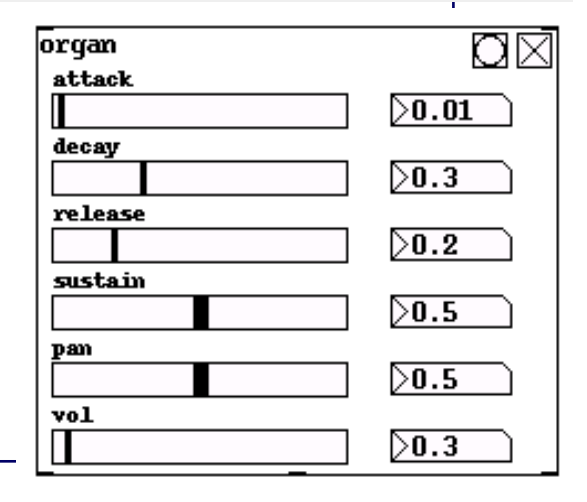

Interfacing Pd with Faust

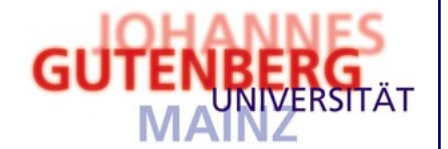

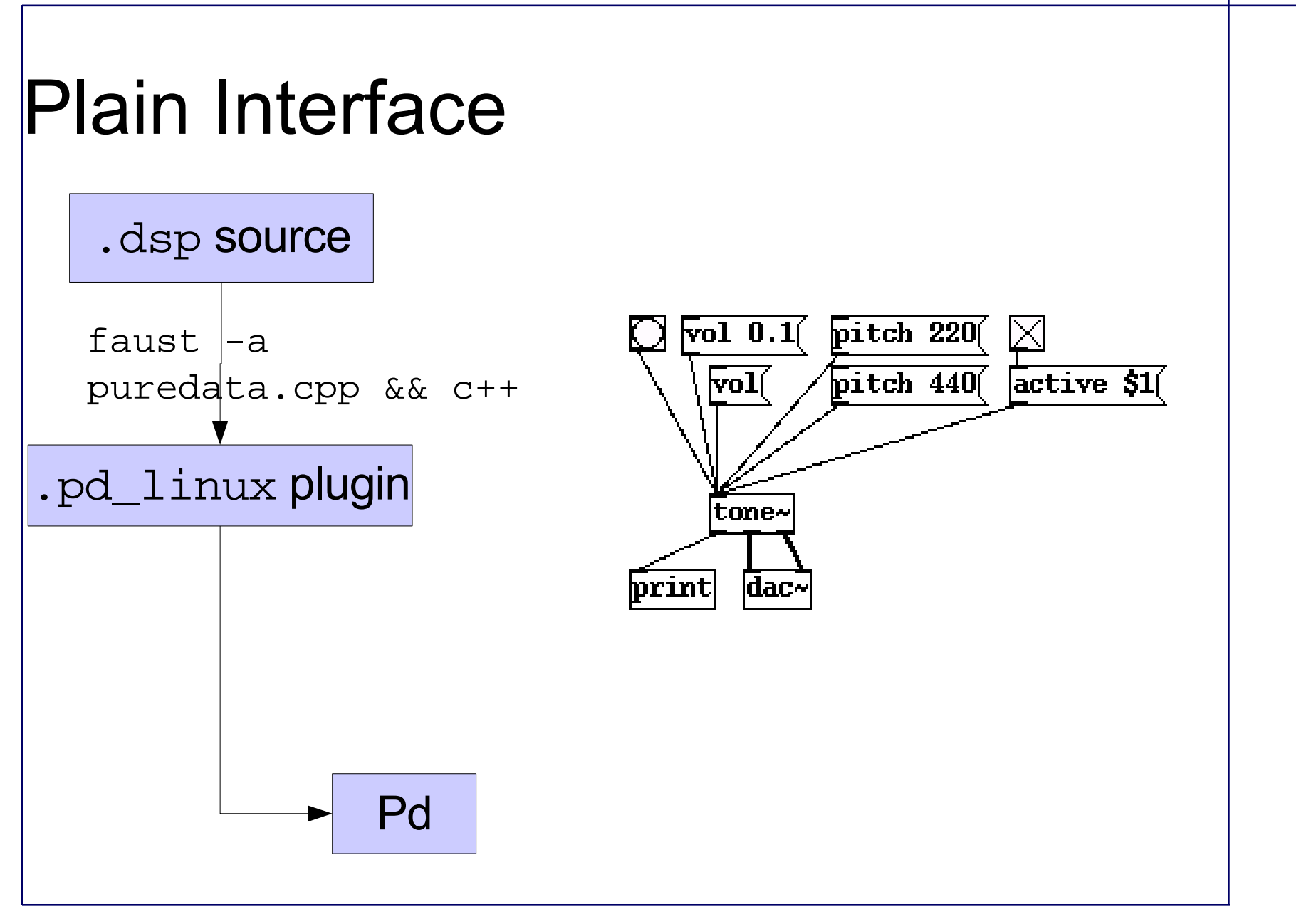

Interfacing Pd with Faust

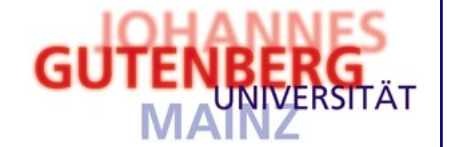

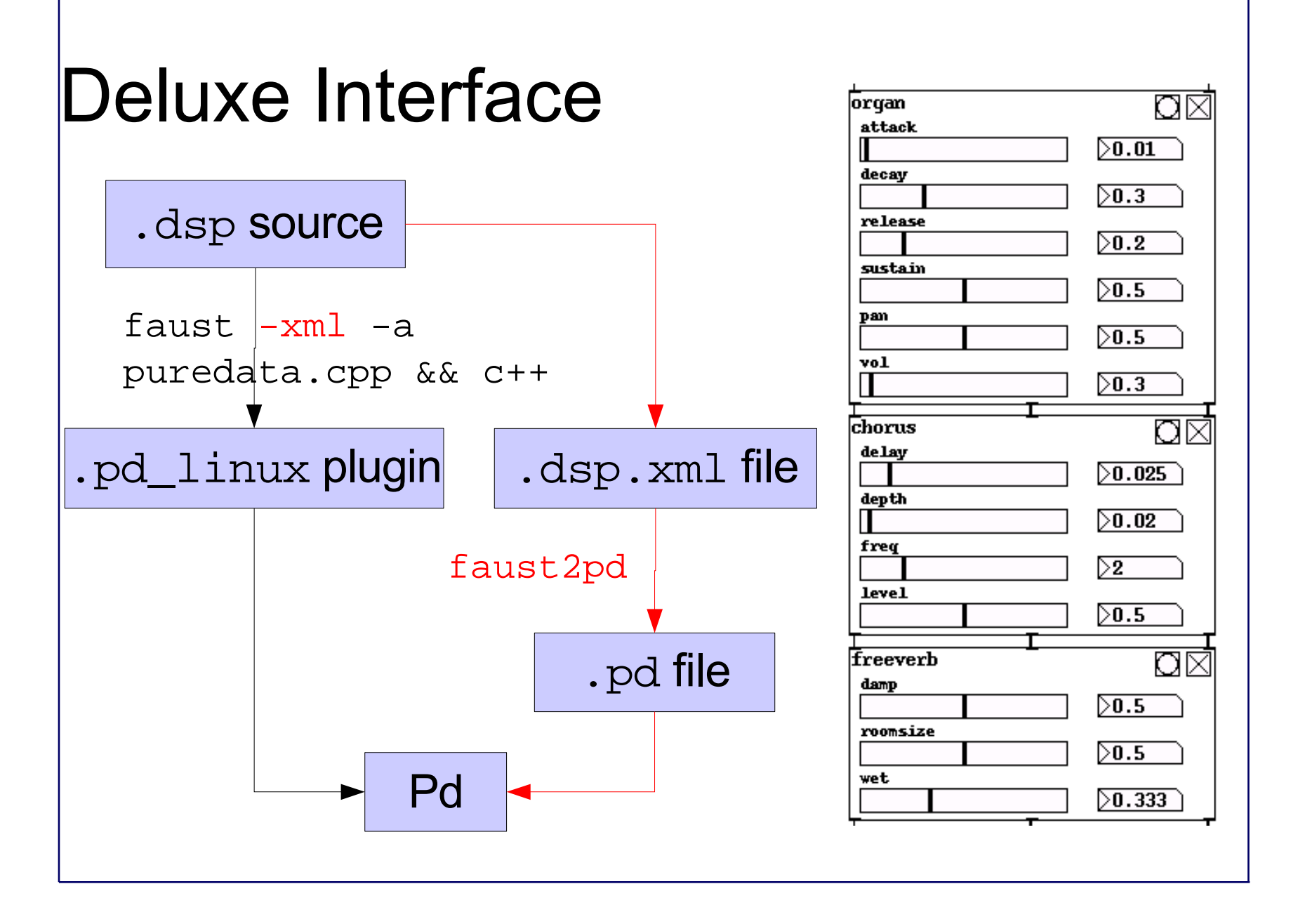

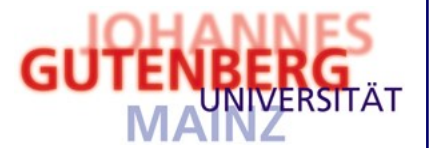

Pd+Faust +Q

- $\lbrack$  pattern = repeat  $[60, 60,$  choose  $[63, 67]$ ]; repeat X =  $\{X |$  repeat X $\}$ ; choose  $Xs = Xs!rand 0$  (# $Xs-1$ );
- **Faust** only does audio processing
- **Q** is another functional programming language tailored for symbolic processing
- **Pd/Q external** allows Pd control objects to be implemented in Q
- **Pd+Faust+Q** = visual patching + functional programming of sophisticated audio and control objects

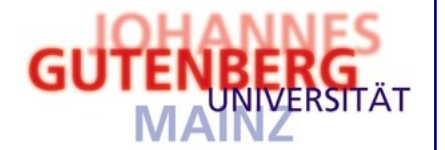

## Where To Get

- **Faust** (includes Pd interface): <http://faust.grame.fr/> (also Web-based Faust compiler)
- **Q website** (many examples, Pd/Q interface): <http://q-lang.sf.net/examples.html#Pd>

Don't miss the **Faust Hands On** workshop tomorrow, Sat, 16.00!